# **Paw Prints** Bryceville Elementary

6504 Church Ave. Bryceville, FL 32009 • 904-266-9341 • FAX 904-266-2155 • www.nassau.k12.fl.us

# Event Day **C O M IN G SO ON :** *Bobcat Fun Run*

## **Bryceville Elementary** has a goal to raise **\$12,000**

We are raising money for a chicken coop, library books, poster printer & student and teacher recognition

This multi-day fundraiser gives families and friends the chance to sponsor a student as they run a 1/16 mile course by pledging funds per lap or making a flat donation. Most students complete around 30-35 laps. This is a great health and wellness event for our students while giving them the opportunity to raise money for Bryceville Elementary.

Support our school by . . .

**REGISTERING** your student(s) on **mybooster.com (See below for specific instructions) SHARING** with friends and extended family using the SHARE BUTTON **GIVING** if you are able to.

1. Click 'login' (if account is already made) or 'Sign Up' (if the parent has never used the site.)

- 2. Click 'Register a Student'
- 3. Type in **Bryceville Elementary OR**
- 4. Click 'Enter Your Registration Code' and **Enter Code:166-856**
- 5. Enter Student First and Last Name and Select Class They Belong In
- 6. Agree to Terms and Continue
- 7. Register Another Student or Select No
- 8. Click 'View Participant Dashboard' and Begin Pledging!

Once registered as a student, you can check out the student dashboard and use the share link to see what sponsors see!

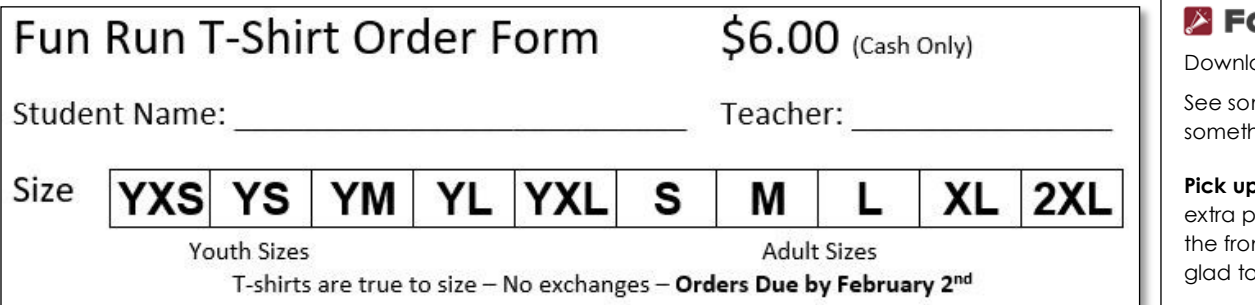

# **Spring Break Dates March 10 -18**

**February 2022**

## **Reminders**

**1/2 Day Feb. 4th 11 am dismissal**

## **No School Feb. 21st**

Check your student's grades on-line with FOCUS our student information system. Go to:

**http://nassau.focus**

**schoolsoftware.com** and click on Parent Account Registration & Password Reset link

#### **School Title 1 & School Improvement Information:**

Parent & Family Engagement Plan (PFEP), School Accountability Report (SPAR), School Grade Report, Title 1 Handbook and Documentation & our School Improvement Plan are all on file in the front office or online.

#### **Food Service:**

Register at **family. titank12.com** by clicking on Sign up today!

### **School Menus**

https://family.titank12.com /menu/6YP2NM

## **ORTIFYFL**

oad the app mething say hing

**b tags:** If you need ick up tags contact nt office. We will be print you more.

**Wednesday's are early release days**